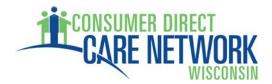

# **MYDIRECTCARE.COM INSTRUCTIONS**

## **OVERVIEW**

MyDirectCare is a website for individuals who self-direct their services through Consumer Direct. Our goal is to provide tools and resources that empower you to choose and direct your care, enabling you to live independently in your home and community.

MyDirectCare is one of these tools. Through this secure site, you will receive a username and password which enables you to enter your time online, view online spending summaries, and access the online job board.

- Online time entry and approval provides an efficient and error minimizing way to enter time into the Consumer Direct payroll system. The electronic timecard also provides information on the status of all time and payroll entries.
- Online Spending Summaries provide up to date budget and spending information. Both summary and detailed information is available regarding staff gross wages, employer related taxes, and vendor payments.
- The online Job Board is a tool for individual employers and managing employers to post job openings they may have and for job seekers to respond.

Note: Due to significant differences between programs and regions, the terms Employee and <u>Client</u> will be used for the purposes of this document.

## **INSTRUCTIONS**

## 1. Log Into the Web Portal

1.1. Open up a browser window and go to <u>www.MyDirectCare.com</u>. This should take you to the web site shown in Figure 1.

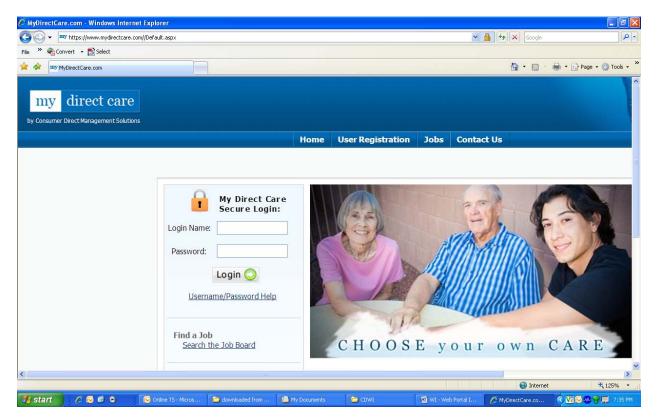

Figure 1: My Direct Care Home Page

- 1.2. Click on the <u>User Login</u> link
- 1.3. From the Login page, see Figure 1:
  - Enter the Login Name
  - Enter the **Password** provided by CDWI
  - Hit <u>Login</u>

- 1.4. The First Time You Log Into the System
  - 1.4.1. When logging into the Web Portal for the first time, you will see a popup window similar to Figure 2. Hit <u>OK</u> and enter the information requested on the following User Information screen. This information will subsequently be used for communication and verification of identity.

| User Info | rmation                                                                                                    |
|-----------|----------------------------------------------------------------------------------------------------|
|           | Please update and verify your user information, including your email and security questions. Would you like to update your user information now? |
|           | OK Cancel                                                                                                    |

Figure 2: Fist Time Login Pop-Up

- 1.4.2. This information can be updated at any time by selecting <u>Settings</u> and <u>Update</u> <u>Your Online Information</u> from the Home Page
- 1.4.3. You can change your password at any time by selecting <u>Settings</u> and <u>Update</u> <u>Password</u> from the Home Page

#### **General Overview of the Time Entry and Approval Process**

- 1. The Employee will log into the Web Portal and enter their time. Time entry will include selection of the Service Date, Client, and the appropriate Service Code.
- 2. At the end of the payroll period when timesheets would normally be due, the Client will log into the Web Portal, review, and approve the Employee's time.
- 3. Once the time has been approved by the Client, the entries can be processed and paid by Consumer Direct.

#### 2. Employees

- 2.1. <u>Timesheet Entry</u>
  - 2.1.1. Click on the <u>Timecard</u> link at the top of the page. This will take you to an options page similar to Figure 3.

Use **Option A** to <u>View</u> your time entries and their status.

Use **Option B** to <u>Create a</u> <u>New Time Entry</u>.

|                         | Home   Logout   Timecard   View Current Job Openings   Contact Us   Settings                                                                                                    |
|-------------------------|----------------------------------------------------------------------------------------------------|
|                         | Welcom                                                                                                    |
| enter your view paramet | ne card consists of services provided by you to one or more of your clients. To view your time of<br>ters under Option A and click the View Time Card button. To create a new time entry, logging<br>ed, click the Create New Time Entry button under Option B. |
| Option A - E            | nter your time card view parameters:                                                                                                    |
| Time Period:            | Last Week & This Week 💌                                                                                                    |
| Period Starting:        | 10/11/2009 III mm/dd/yyyy                                                                                                    |
| Period Ending:          | 10/24/2009 mm/dd/yyyy                                                                                                    |
| Entry Status:           | Any status                                                                                                    |
|                         | View Time Card                                                                                                    |
|                         | OR                                                                                                    |
|                         |                                                                                                    |

Figure 3: Timesheet Entry Options

#### 2.1.2. Timecard View

The Timecard View page (an example is shown in Figure 4) provides a view similar to a paper timesheet which includes details about the employee's time and the status of the individual entries. Each line on the Timecard View is equivalent to one line on a paper timesheet but provides information on the Service Date, Client, Service Code, Pay Rate, Start Time, End Time, Hours, Status, History, and whether the entry can be Edited.

|        | Show entri      | es between:  | 09/09/2009 and 10/2                   | .4/2009 🛗 -   | - OR Cho      | oose entry p | eriod: 9 | Select a period | 💙        |      |
|--------|-----------------|--------------|---------------------------------------|---------------|---------------|--------------|----------|-----------------|----------|------|
|        |                 | With status: | Any status                            | ~             |               |              |          | Upd             | ate View |      |
| D      | Date <u>A</u> ↓ | Client       | Service                               | Rate          | Start<br>Time | End<br>Time  | Hours    | Status          | History  | Edit |
| 07006  | 09/09/2009      | Client, Joe  | T1019 - Personal<br>Care Worker (PCW) | \$9.00 / Unit | 09:00 AM      | 01:00 PM     | 4.00     | \$              | 0        | ۰    |
| 07007  | 09/10/2009      | Client, Joe  | T1019 - Personal<br>Care Worker (PCW) | \$9.00 / Unit | 09:00 AM      | 01:00 PM     | 4.00     | \$              | 0        | ٩    |
| 107008 | 09/11/2009      | Client, Joe  | T1019 - Personal<br>Care Worker (PCW) | \$9.00 / Unit | 09:00 AM      | 01:00 PM     | 4.00     | \$              | 0        | ٩    |
| 107009 | 09/12/2009      | Client, Joe  | T1019 - Personal<br>Care Worker (PCW) | \$9.00 / Unit | 09:00 AM      | 01:00 PM     | 4.00     | \$              | 0        | ٩    |
| 110960 | 09/13/2009      | Client, Joe  | T1019 - Personal<br>Care Worker (PCW) | \$9.00 / Unit | 09:00 AM      | 01:00 PM     | 4.00     | 0               | 0        | ۰    |
| 110961 | 09/14/2009      | Client, Joe  | T1019 - Personal<br>Care Worker (PCW) | \$9.00 / Unit | 09:00 AM      | 01:00 PM     | 4.00     | 0               | 0        | •    |
| 110962 | 09/15/2009      | Client, Joe  | T1019 - Personal<br>Care Worker (PCW) | \$9.00 / Unit | 09:00 AM      | 01:00 PM     | 4.00     | 0               | 0        | ٢    |
| 110963 | 09/16/2009      | Client, Joe  | T1019 - Personal<br>Care Worker (PCW) | \$9.00 / Unit | 09:00 AM      | 01:00 PM     | 4.00     | 0               | 0        | ۰    |
| 110964 | 09/17/2009      | Client, Joe  | T1019 - Personal<br>Care Worker (PCW) | \$9.00 / Unit | 09:00 AM      | 01:00 PM     | 4.00     | 0               | 0        | ۰    |
| 110965 | 09/18/2009      | Client, Joe  | T1019 - Personal<br>Care Worker (PCW) | \$9.00 / Unit | 09:00 AM      | 01:00 PM     | 4.00     | 0               | 0        | ٩    |
| 110966 | 09/19/2009      | Client, Joe  | T1019 - Personal<br>Care Worker (PCW) | \$9.00 / Unit | 09:00 AM      | 01:00 PM     | 4.00     | 0               | 0        | ٩    |
| 116222 | 10/20/2009      | Client, Joe  | T1019 - Personal<br>Care Worker (PCW) | \$9.00 / Unit | 08:00 AM      | 11:30 AM     | 3.50     | ×               | 0        | ۰    |
| 116223 | 10/20/2009      | Client, Joe  | T1019 - Personal<br>Care Worker (PCW) | \$9.00 / Unit | 02:00 AM      | 04:00 AM     | 2.00     | 9               | 0        | 2    |
| 16224  | 10/20/2009      | Client, Joe  | T1019 - Personal<br>Care Worker (PCW) | \$9.00 / Unit | 06:00 PM      | 12:00 AM     | 6.00     | 9               | 0        | 2    |
| 16225  | 10/21/2009      | Client, Joe  | T1019 - Personal<br>Care Worker (PCW) | \$9.00 / Unit | 12:00 AM      | 04:00 AM     | 4.00     | 9               | 0        | 2    |
|        |                 |              |                                       |               |               | Total        | 59.50    |                 |          |      |

Figure 4: Employee Timecard View

The Status, History, and Edit fields contain graphical symbols indicating the current status of the entry:

- **Entry Paid**
- \$ 0 0 Internally Approved
- Client Entered/Approved
- ĕ Employee Entered/Approved
- **Entry Deleted**
- **Entry History**
- ₹ @ Entry Cannot be Edited
- 2 Edit Entry
- Entry Held
- Over Budget  $\odot$

The Timecard View can be sorted in various ways be clicking on the heading at the top of the desired column. In addition, the page can be filtered by a specific status, or by changing the dates shown, the employee can select and display only the specific time frame of interest.

When the Edit Entry icon O shows in the Edit column, the employee can click on the icon and will be able to edit or correct the entry prior to approval by the Client. In addition to editing the entry, while the Edit Entry icon still shows, the entry can be deleted entirely by the Employee.

2.1.3. Create New Time Entry

To create a new time entry, click on the <u>Create New Time Entry</u> button at the bottom of the <u>Timesheet View</u> page (Figure 5) or in the <u>Option B</u> section of the first timesheet page as shown in Figure 3. This button goes to a timesheet entry page as shown in Figure 6 below.

| Service Date       | This is the date on which the service was performed. It can be entered directly or via the popup calendar.                                                                                                    |
|--------------------|----------------------------------------------------------------------------------------------------|
| <u>Client</u>      | Click on the Client drop down box to select the<br>appropriate client for the time entry. If an employee<br>works for more than one client, they must be sure to                                                                                                    |
| Service Code       | select the appropriate client for the time being entered.<br>Click on the drop down menu to select the appropriate<br>Service Code for the time being entered. The service<br>code selected should reflect the activity performed.                                            |
| Service Start Time | Enter the Start Time using the format shown below the box, hh:mm, then select AM or PM.                                                                                                    |
| Service End Time   | Enter the End Time using the format shown below the box, hh:mm, then select AM or PM.                                                                                                    |
| Service Duration   | This field shows the total number of hours represented by<br>the Start and End times entered. Verify that this field<br>shows the number of hours expected before creating the<br>time entry. If not or if there is no time showing, double<br>check the Start and End times. |
| Create Time Entry  | The Create Time Entry button creates a timesheet entry based on the information shown in the Time Entry form.                                                                                                    |
| <u>Reset Steps</u> | The Reset Steps button will clear the form without<br>creating a timesheet entry. Although the form is cleared,<br>the screen remains on the Create New Time Entry form.                                                                                                    |
| <u>Cancel</u>      | The process of creating a new time entry can be cancelled<br>without creating a timesheet entry by hitting the Cancel<br>button. When an entry is cancelled, the user is taken to<br>the Time Card View page.                                                                 |

#### 2.2. <u>Reports</u>

With the exception of the Timecard View which provides a report of time entry and payroll status, there are currently no reports available to Employees.

|         | Create New          | Time Entry for Pooh Bear [ID: 1000XXX] |
|---------|---------------------|----------------------------------------|
| Step 1: | Service Date:       | mm/dd/yyyy                             |
|         | Client:             | Select a client 🗸                      |
|         | Service Code:       |                                        |
|         | Service Start Time: | AM O PM O                              |
|         | Service End Time:   | AM O PM O                              |
|         | Service Duration:   |                                        |
|         | Comment:            |                                        |
|         |                     |                                        |
|         |                     | Create Time Entry Reset Steps Cancel   |

Figure 5: Create New Time Entry

#### 3. Clients

For Clients, the online timesheet process is similar to the paper timesheet process in that both systems require the Review and Approval of Employee timesheets. The main differences are that the online timesheet system minimizes data entry errors and provides the Client with far more information regarding the exact status of their budget, payroll, and employee hours.

#### 3.1. <u>Timesheets</u>

When a Client selects the <u>Timecard</u> link at the top of the web page, an options page very similar to that shown in Figure 5 above opens in exactly the same manner as for employees. Use **Option A** to <u>View and Approve</u> the employee's timesheets. Use **Option B** to <u>Create a New Time Entry</u> for an employee.

#### 3.1.1. Timesheet Review and Approval

Select <u>Option A</u> to Review and Approve employee timesheets. This button takes the Client to a Timecard View page very similar to that shown for Employees (Figure 5). The only significant differences between the Client and Employee Timecard View page are that the Client page has the following changes:

| Check Boxes         | The left hand column contains a series of check boxes                                                         |
|---------------------|----------------------------------------------------------------------------------------------------|
| Employee vs. Client | which are used to select which time entries to approve.<br>The Client sees an "Employee" column rather than a |
|                     | "Client" column as viewed by the Employee.                                                                    |
| "Select All" Button | The "Select All" button at the bottom of the page allows                                                      |
|                     | the Client to select all the Approval Check Boxes                                                             |
|                     | showing on the screen at once.                                                                                |

"Deselect All" ButtonThis button will uncheck all the check boxes"Approve Selected"This button will approve all selected timesheet entries

The remaining Timecard View fields are identical to those shown for the Employees and are discussed in detail in Section 2.1.2 above.

When a Client has reviewed the employee time entries and is satisfied with their accuracy, the appropriate check boxes should be selected and the "Approve Selected" button pushed. This will change the Status field from , <u>Employee Approved</u>, to , <u>Client Approved</u>, and flags the entry as ready for internal Consumer Direct review and payment. Once the entry has been approved it can still be edited or deleted by the Client, but it can no longer be edited by the Employee. The Client Approved status will remain until the entry has been reviewed and approved by internal Consumer Direct payroll auditors at which point no further changes are allowed.

#### 3.1.2. Create a New Time Entry

The Client may occasionally need to make a time entry for one of their employees. This is done by selecting <u>Option B</u> or <u>Create New Time Entry</u>. The instructions for creating a time entry for an employee are essentially identical to those for an employee creating their own entry and are presented in detail in Section 2.1.3 above. The one difference is that when an entry is made by the Client on behalf of the Employee, it is both created and approved simultaneously and does not need to go through an additional Review and Approval process.

#### 3.2. <u>Reports</u>

The My Direct Care Web Portal provides access to custom budget and spending reports which are available to both Clients and the External Case Managers. Although these reports display some slight variations between programs that reflect the individual needs of the various programs, they fall into two primary report categories: a <u>Spending</u>

<u>Summary</u> Report and a <u>Spending Detail</u> Report.

3.2.1. **Spending Summary** – The Spending Summary is a report summarizing the Client's year-to-date spending against their Approved Plan. The report indicates the approved service codes, the amount spent per code and the elapsed time for the authorization period. This report provides a concise status of spending and the remaining budget, both overall and per service code. The report can be generated and reviewed at any time by either the Client or External Case Manager via the Web Portal.

| Name<br>Franklin, Benjan | nin       | Phone<br>7776665555 | Addre<br>111 N | 2nd St     | <u>City</u><br>Washington    | Participant Number |  |
|--------------------------|-----------|---------------------|----------------|------------|------------------------------|--------------------|--|
| DOB<br>12/12/1912        |           | Program<br>FEA      |                |            | External CM<br>Hatter, Maddy | Program Coordinato |  |
|                          | Start     | End                 |                | % Elaps    | ied                          |                    |  |
| Auth Period              | 1/1/2009  | 12/31/2             | 009            | 81.04%     |                              |                    |  |
| Service                  |           | Annual Budget       |                | Spent      | Processing to be<br>Paid     | Remaining          |  |
| PM/PM and/or Admin Fee   |           | \$1,920.00          |                | \$1,440.00 | \$0.00                       | \$480.00           |  |
| 99499 TS                 |           | 100.0               | 0 %            | 75.00 %    | 0.00 %                       | 25.00 %            |  |
| Respite Evening          |           | \$2,798             | 8.64           | \$1,755.29 | \$0.00                       | \$1,043.35         |  |
| T1005 EVE                | 11005 EVE |                     | 0 %            | 62.72 %    | 0.00 %                       | 37.28 %            |  |
| SHC GEN SER              | / HOUR    | \$10,645            | 5.32           | \$4,492.72 | \$0.00                       | \$6,152.60         |  |
| 9900010                  |           | 100.0               | 0 %            | 42.20 %    | 0.00 %                       | 57.80 %            |  |
| Service                  |           | Annual Budg         | et             | Spent      | Processing to be<br>Paid     | Remaining          |  |
| Total                    |           | \$15,363            | 8.96           | \$7,688.01 | \$0.00                       | \$7,675.95         |  |
|                          |           | 100.0               | 0 %            | 50.04 %    | 0.00 %                       | 49.96 %            |  |
|                          |           |                     |                |            |                              |                    |  |

Figure 6: Spending Summary

3.2.2. **Spending Detail Report** – This report details the Client's spending between the dates selected for the report range. The report shows all spending and is broken down by employee and vendor. The Spending Detail Report provides highly detailed spending data to support and provide enhanced clarity to the information in the Spending Summary. Note, the format of this report is program dependent.

| Participant Na<br>Cole, Liza | ame            | Phone<br>9998887777 | Address<br>235 S. Wine S | Cit<br>treet Fo | <b>x</b><br>andrv | Participant Number |                                        | tail: 6/14/2009 12:0                  |              |              |            |                  |                          |                                          |           |        |        |        |                  |        |                  |            |
|------------------------------|----------------|---------------------|--------------------------|-----------------|-------------------|--------------------|----------------------------------------|---------------------------------------|--------------|--------------|------------|------------------|--------------------------|------------------------------------------|-----------|--------|--------|--------|------------------|--------|------------------|------------|
|                              |                |                     |                          |                 |                   |                    | Employee                               | Paticipant                            | Pay<br>Units | Period Start | Period End | Pay Rate 5       | ervDate P                | PayDate Svc                              | Pay Total | FICA P | UTA N  | IED 3  | UTA V            | VC A   | ADMN             | BillTota   |
| Service betwee               | en 1/1/2009 an | d 10/23/2009        |                          |                 |                   |                    | Admin Fee                              | Winkler, Henry                        | 25           | 7/19/2009    | \$/1/2009  | \$8.00           | 6/1/2009                 | 8/14/2009 99499 TI                       |           |        |        | \$0.00 | \$0.00           | \$0.00 | \$0.00           | \$1        |
| ervice Code                  | \$5110         | SHC (MAPC)          |                          |                 |                   |                    | Admin Fee                              | Winkler, Henry                        | 2.5          | 8/2/2009     |            | \$8.00           | 8/5/2009                 | 9/11/2009 99499 11                       |           |        |        | \$0.00 | \$0.00           | \$0.00 | \$0.00           |            |
|                              |                | PC                  |                          |                 |                   |                    | Admin Fee                              | Winkler, Henry                        | 2.5          | 8/2/2009     |            | \$8.00           | 6/6/2009                 | 9/11/2009 99499 TI                       |           |        |        | \$0.00 | \$0.00           | \$0.00 | \$0.00           | \$1        |
|                              |                | Supervision<br>15M  |                          |                 |                   |                    | Admin Fee                              | Winkler, Henry                        | 25           | 8/2/2009     |            | \$8.00<br>\$8.00 | 6/12/2009<br>6/15/2009   | 9/11/2009 99499 TI                       |           |        |        |        | \$0.00<br>\$0.00 | \$0.00 | \$0.00           | \$1<br>\$1 |
|                              |                | 100                 |                          |                 |                   |                    | Admin Fee                              | Winkler, Henry                        | 25           | 8/2/2009     |            | \$8.00           | 8/15/2009                | 5/11/2009 95499 T3<br>9/11/2009 95499 T3 |           |        |        | \$0.00 | 50.00            | \$0.00 | \$0.00<br>\$0.00 | 51         |
|                              | Fool, Willie   | Month - Year        | Hours - Units            | Gross Pavroll   | Employer          | Bill Total         | Admin Fee<br>Admin Fee                 | Winkler, Henry<br>Winkler, Henry      | 25           | 8/16/2009    |            | \$8.00           | 6/22/2009                | 5/11/2009 95499 T                        |           |        |        | \$0.00 | 50.00            | \$0.00 | \$0.00           | 51         |
|                              |                |                     |                          |                 | Taxes             |                    | Admin Fee                              | Winkler, Henry                        | 25           | 8/18/2009    |            | \$5.00           | 6/26/2009                | 10/5/2009 95499 11                       |           |        |        |        | \$0.00           | \$0.00 | \$0.00           | 5          |
|                              |                |                     |                          |                 |                   |                    | Admin Fee                              | Winkler, Henry                        | 2.5          | 8/16/2009    |            | 58.00            | 6/29/2009                | 105/2009 95499 T                         |           |        |        | \$0.00 | 50.00            | \$0.00 | \$0.00           | 5          |
|                              |                | Jan - 2009          | 39.5                     | \$316.00        | \$9.19            | 9 \$325.19         | Forzerell, Arthur                      | Winkler, Henry                        | 25           | 7/19/2009    |            | \$8.00           | 8/1/2009                 | 8/14/2009 55120 U                        |           |        |        |        | 80.00            | \$0.00 | \$0.00           | 82         |
|                              |                | Feb - 2009          | 36                       | \$288.00        | \$8.38            | \$296.38           | Fonzerelli, Arthur                     | Winkler, Henry                        | 25           | 8/2/2009     |            | \$8.00           | 85/2009                  | \$/11/2009 \$5120 U                      |           |        |        |        | \$0.00           | \$0.00 | \$0.00           |            |
|                              |                | Mar - 2009          | 40                       | \$320.00        | \$9.31            | 1 \$329.31         | Forgerell, Arthur                      | Winkler, Henry                        | 2.5          | 8/2/2009     |            | \$8.00           | 8/6/2009                 | 9/11/2009 55120 U                        |           |        |        |        | \$0.00           | \$0.00 | \$0.00           | \$2        |
|                              |                | Apt - 2009          | 38.5                     | \$308.00        | \$8.96            | \$316.96           | Forzerell, Arthur                      | Winkler, Henry                        | 25           | 8/2/2009     |            | \$8.00           | \$/12/2009               | 9/11/2009 SS120 U                        |           |        |        |        | \$0.00           | \$0.00 | \$0.00           | \$21       |
|                              |                | May - 2009          | 40.5                     |                 |                   |                    | Forgerelli, Athur                      | Winkler, Henry                        | 25           | 8/2/2009     |            | \$8.00           | 6/15/2009                | 9/11/2009 S5120 U                        |           |        |        |        | \$0.00           | \$0.00 | \$0.00           | \$2        |
|                              |                |                     |                          |                 |                   |                    | Forgerell, Athur                       | Winkler Henry                         | 2.5          | A/16/2009    |            | \$8.00           | A/19/2009                | 9/11/2009 55120 U                        |           |        |        |        | \$0.00           | \$0.00 | \$0.00           | \$21       |
|                              |                | Jun - 2009          | 38                       |                 |                   |                    | Forzerelli, Athur                      | Winkler, Henry                        | 25           | A/16/2009    | 8/29/2009  | \$8.00           | 6/22/2009                | \$/11/2009 55120 U                       | 4 \$20.00 | \$0.00 | \$0.00 |        | 50.00            | \$0.00 | \$0.00           | \$2        |
|                              |                | Jul - 2009          | 41                       | \$328.00        | \$9.76            | \$337.76           | Fotzerell, Athur                       | Winkler, Henry                        | 2.5          | 8/16/2009    | 879/2009   | \$8.00           | 6/25/2000                | 10/9/2009 55120 U                        | 4 \$20.00 | \$0.00 | \$0.00 | \$0.00 | \$0.00           | \$0.00 | \$0.00           | \$2        |
|                              |                | Aug - 2009          | 39                       | \$312.00        | \$9.32            | 2 \$321.32         | Fonzerelli, Arthur                     | Winkler, Henry                        | 2.5          | 8/16/2009    | 5/25/2009  | \$8.00           | 8/29/2009                | 10/9/2009 55120 U                        | 4 \$20.00 | \$0.00 | \$0.00 | \$0.00 | \$0.00           | \$0.00 | \$0.00           | \$23       |
|                              |                | Sep - 2009          | 38.5                     | \$308.00        | \$9.24            | \$317.24           |                                        |                                       | 45           |              |            |                  |                          |                                          | \$196.20  | \$0.00 | \$0.00 | \$0.00 | \$0.00           | \$0.00 | \$0.00           | \$22       |
|                              |                | Oct - 2009          | 3.5                      |                 |                   |                    | Admin Fee                              | Winkler, Henry                        | 25           | 8/30/2009    | 8/12/2009  | \$8.00           | 9/2/2009                 | 10/9/2009 99499 TI                       | \$ \$1,80 | \$0.00 | \$0.00 | \$0.00 | \$0.00           | \$0.00 | \$0.00           | \$1        |
|                              |                |                     |                          |                 |                   |                    | Admin Fee                              | Winkler, Henry                        | 2.5          | 8/30/2009    | \$12/2009  | \$8.00           | 95/2009                  | 10/5/2009 95499 TI                       | \$ \$1.80 | \$0.00 | \$0.00 | \$0.00 | \$0.00           | \$0.00 | \$0.00           | \$1        |
|                              |                | Emp Total:          | 354.5                    |                 |                   |                    | Admin Fee                              | Winkler, Henry                        | 2.5          | 8/30/2009    | 8/12/2009  | \$8.00           | 9/9/2009                 | 10/5/2009 95499 T3                       | \$ \$1.80 | \$0.00 | \$0.00 | \$0.00 | \$0.00           | \$0.00 | \$0.00           | 5          |
|                              | Service Code   | Total               | 354.5                    | \$2,836.00      | \$83.30           | \$2,919.30         | Admin Fee                              | Winkler, Henry                        | 2.5          | 8/30/2009    | 5/12/2009  | \$8.00           | 9/12/2009                | 10/5/2009 99499 TI                       | \$ \$1.80 | \$0.00 | \$0.00 | \$0.00 | \$0.00           | \$0.00 | \$0.00           | 5          |
| tal                          |                |                     | 354.5                    | \$2,836.00      | \$83.30           | \$2,919.30         | Admin Fee                              | Winkler, Henry                        | 2.5          | 9/13/2009    |            | \$8.00           | \$115/2009               | 10/9/2009 99499 T                        |           |        |        |        | \$0.00           | \$0.00 | \$0.00           | 5          |
|                              |                |                     |                          |                 |                   |                    | Admin Fee                              | Winkler, Henry                        | 2.5          | 9/13/2009    |            | \$5.00           | 9/19/2009                | 10/5/2009 99499 T                        |           |        |        | \$0.00 | \$0.00           | \$0.00 | \$0.00           | 5          |
| es                           |                |                     | Honth                    | - Year          |                   | Bill Total         | Admin Fee                              | Winkler, Henry                        | 2.5          | 9/13/2009    |            | \$8.00           | \$(23/2009               | 10/9/2009 99499 11                       |           |        |        |        | \$0.00           |        | \$0.00           | 5          |
| A/FM                         |                |                     | Jan - 2                  | 009             |                   | \$164.00           | Admin Fee                              | Winkler, Henry                        | 2.5          | 9/13/2009    |            | \$8.00           | \$/26/2009               | 10/9/2009 99499 TI                       |           |        |        |        | \$0.00           | \$0.00 | \$0.00           | 8          |
| A/EM                         |                |                     | Feb - 2                  | 009             |                   | \$164.00           | Fonzerelli, Athur                      | Winkler, Henry                        | 2.5          | 8/30/2009    |            | \$8.00           | 9/2/2009                 | 10/9/2009 55120 U                        |           |        |        | \$0.00 | \$0.00           | \$0.00 | \$0.00           | \$2        |
| 4/FM                         |                |                     | Mar - 2                  |                 |                   | \$164.00           | Fonzerelli, Arthur                     | Winkler, Henry                        | 2.5          | 8/30/2009    |            | \$8.00           | 9/5/2009                 | 10/9/2009 S5120 U                        |           |        |        | \$0.00 | \$0.00           | \$0.00 | \$0.00           | \$2        |
|                              |                |                     |                          |                 |                   |                    | Fonzerelli, Arthur                     | Winkler, Henry                        | 25           | 8/30/2009    |            | \$8.00<br>\$8.00 | 9/9/2009<br>9/12/2009    | 10/9/2009 S5120 U                        |           |        |        |        | \$0.00           | \$0.00 | \$0.00           |            |
| 4/Pt4                        |                |                     | Apr - 2                  | 009             |                   | \$164.00           | Forzerell, Arthur                      | Winkler, Henry                        | 25           | 8/13/2009    |            | \$8.00           | \$/12/2009<br>\$/16/2009 | 10/5/2006 55120 U<br>10/5/2006 55120 U   |           |        |        | \$0.00 | \$0.00           | \$0.00 | \$0.00           | \$2        |
| A/P14                        |                |                     | May - 2                  | 9009            |                   | \$164.00           | Forzenili, Arthur<br>Forzenili, Arthur | Winkler, Henry<br>Winkler, Henry      | 25           | 9/13/2009    |            | \$8.00           | \$/15/2009               | 10/9/2000 55120 U                        |           |        |        |        | \$0.00           | \$0.00 | \$0.00           |            |
| 4/Pt4                        |                |                     | Jun - 2                  | 009             |                   | \$164.00           | Forgerell, Athur                       | Winkler, Henry                        | 25           | 9/13/2009    |            | \$8.00           | \$/23/2009               | 105/2009 55120 U                         |           |        |        |        | \$0.00           | \$0.00 | \$0.00           | 52         |
| 4/PM                         |                |                     | Jul - 20                 | 09              |                   | \$164.00           | Forgerell, Arthur                      | Winkler, Henry                        | 2.5          | 9/13/2009    |            | \$8.00           | \$252000                 | 109/2009 55120 U                         |           |        |        |        | \$0.00           | \$0.00 | \$0.00           |            |
| 1/PM                         |                |                     | Aug - 2                  |                 |                   | \$164.00           | - Section, Petros                      | many intery                           | 40           |              |            | -5.00            |                          | 1000000 00120 0                          | \$174.40  |        |        |        |                  |        | \$0.00           |            |
|                              |                |                     |                          |                 |                   |                    |                                        | Participant Total                     | 130          |              |            |                  |                          |                                          | \$566.00  |        |        |        |                  |        | \$0.00           |            |
| MPM                          |                |                     | Sep - 2                  | 009             |                   | \$164.00           |                                        | · · · · · · · · · · · · · · · · · · · | 1.00         |              |            |                  |                          |                                          | 2000.00   |        |        |        |                  |        |                  | -01        |
| otal                         |                |                     |                          |                 |                   | \$1,476.00         |                                        |                                       |              |              |            |                  |                          |                                          |           |        |        |        |                  |        |                  |            |
|                              |                |                     |                          |                 |                   |                    | 11                                     |                                       |              |              |            |                  |                          |                                          |           |        |        |        |                  |        |                  |            |

Figure 7: Spending Detail, Example #1

Figure 8: Spending Detail, Example #2

### 4. Caregiver Job Board

The Caregiver Job Board is a tool that provides another means for recruiting new or additional assistance. The Caregiver Job Board also provides a method for Job Seekers to find individuals who need assistance. When an individual posts a job (Job Poster), the posting will remain active for 30 days and allows the Job Poster to include as much detail as desired, including notes and requirements. Job Seekers can review the postings and submit an emailed application to the Job Poster via the Job Board. Following the 30 day active period, the posts are archived. Archived posts can be edited, deleted, or reposted as needed. The Job Poster's name, address, email and other contact information remains confidential throughout the process.

#### 4.1. Job Poster

4.1.1. When a Job Poster selects the <u>View Current Job Openings</u> link (see Figure 9) there are several submenus available, including:

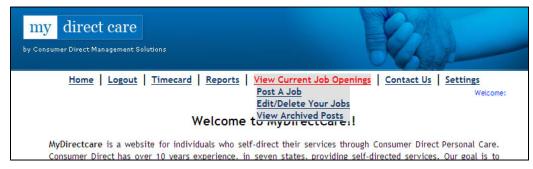

Figure 9: Current Job Openings Submenu

| by Consumer Direct    | <mark>Ct care</mark><br>Management Solutions<br>e   <u>Logout</u>   <u>Timecard</u>   <u>Re</u>                                  | eports   <u>View Current Job</u>        | Openings   Cc           | ontact Us   Set      | tings<br>Welcome:   |
|-----------------------|----------------------------------------------------------------------------------------------------|-----------------------------------------|-------------------------|----------------------|---------------------|
|                       |                                                                                                    | Current Job Openin                      |                         | 2200                 |                     |
| Date Posted           | Title                                                                                                    | Location                                | Wage-Min                | City                 | Job Details         |
| 10-27-2009            | Caregiver Test<br>Another Test Position                                                                                          | Southern heights<br>Northern Lowlands   | \$10.00                 | Bigtown<br>Smalltown | Details             |
| 10-27-2009            | Another rescrossion                                                                                                    | Northern Lowlands                       | \$08.00                 |                      | Details             |
| ob poster will contac | not the job poster,<br>ormation on these jobs. The<br>t you if interested in your resume,<br>the job poster by following on-scre |                                         |                         |                      | s to apply for a jo |
|                       | Capyright © 2009 Ca                                                                                                    | CONSUMER DIRECT<br>Management Solutions | ons. All rights reserve | ed.                  |                     |

4.1.1.1. <u>View Current Job Openings:</u> The main job posting board

Figure 10: Current Job Openings

4.1.1.2. <u>Post a Job:</u> The form for entering the job description to be posted is shown in Figure 11.

|                          | Required Information                      |   |
|--------------------------|-------------------------------------------|---|
| Job Title:               |                                           |   |
| Date Posted:             | 10/27/2009 Expire Date: 11/27/2009        |   |
| City:                    |                                           |   |
| Geographic Area:         |                                           | _ |
| Client's Disability:     |                                           | - |
| Client's Gender:         | Female 🗸                                  | _ |
| Client's Age:            |                                           |   |
| Periods:                 |                                           | _ |
| Periods:                 | Morning *Check all that apply             |   |
|                          | Afternoon                                 |   |
|                          | Evening                                   |   |
|                          | Overnight                                 |   |
| Days Needed:             | Monday 🔲 Thursday 🔲 *Check all that apply | 1 |
|                          | Tuesday 🔲 Friday 🔲                        |   |
|                          | Wednesday 🗌 Saturday 🔲                    |   |
|                          | Sunday 🔲                                  |   |
| Total Hours Weekly:      | 0 - 5 💌                                   |   |
| Wage Range:              | S6 - S8 🗸                                 |   |
| Special Skills Required: |                                           | ~ |
|                          |                                           |   |
|                          |                                           |   |
|                          |                                           | 2 |
| Notes:                   |                                           | ~ |
|                          |                                           |   |
|                          |                                           |   |
|                          |                                           | 4 |
|                          | Submit Clear Cancel                       |   |

Figure 11: New Job Posting Form

#### 4.1.1.3. Edit/Delete Your Jobs: Current postings with Edit/Delete/Archive options

| by Consume                           | direct care<br>r Direct Management Solutio<br><u>Home   Logout   Tir</u>                                                            | <u>mecard</u>   <u>Reports</u> |          | Current Job |             | Contact Us | z Settings<br>Welcome: Job.Post |
|--------------------------------------|----------------------------------------------------------------------------------------------------|--------------------------------|----------|-------------|-------------|------------|---------------------------------|
| Date Posted                          | Title                                                                                                    | Location                       | Wage-Min | City        | Job Details | Edit Job   | Archive/Delete Job              |
| 10-27-2009                           | Caregiver Test                                                                                                    | Southern heights               | \$10.00  | Bigtown     | Details     | Edit Job   | Archive                         |
| 10-27-2009                           | Another Test Position                                                                                                    | Northern Lowlands              | \$08.00  | Smalltown   | Details     | Edit Job   | Archive                         |
| and does not ha<br>job poster will ( | ote<br>on is not the job poster,<br>we information on these job<br>contact you if interested in s<br>intact the job poster by follo | your resume,                   | Consumer |             | ,           | rClick Job | details to apply for a job.     |

Figure 12: Participant's Current Postings

#### 4.1.1.4. <u>View Archived Posts:</u> Postings that have expired or been manually archived

| by Consumer Dir                          | rect care<br>ect Management Solutions<br>ne   Logout   Timecare                                                                | <u>i   Reports   View C</u><br>Participant's Are | ent: an an a |           | Contact Us   Set | tings<br>Welcame: Job.Post |
|------------------------------------------|----------------------------------------------------------------------------------------------------|--------------------------------------------------|--------------|-----------|------------------|----------------------------|
| Date Posted                              | Title                                                                                                    | Location                                         | Wage-Min     | City      | Job Details      | Repost Job                 |
| 10-27-2009                               | Caregiver Test                                                                                                    | Southern heights                                 | \$10.00      | Bigtown   | Details          | Repost                     |
| 10-27-2009                               | Another Test Position                                                                                                    | Northern Lowlands                                | \$08.00      | Smalltown | Details          | Repost                     |
| nd does not have i<br>b poster will cont | not the job poster,<br>normation on these jobs. The<br>act you if interested in your resu<br>t the job poster by following on- |                                                  |              |           |                  |                            |
|                                          |                                                                                                    | Consume                                          | P DIFFCT     |           |                  |                            |

Figure 13: Archived Posts

4.1.2. When a Job Seeker submits a resume via the Caregiver Job Board, an email is generated that transmits their application information to the Job Poster for review. The Job Seeker's email address is included to facilitate direct communication between the Job Poster and the Job Seeker.

#### 4.2. Job Seeker

4.2.1. When a Job Seeker selects the <u>View Current Job Openings</u> link they are taken directly to the main job posting board where they can <u>View</u> and <u>Apply</u> to Current Job Openings.

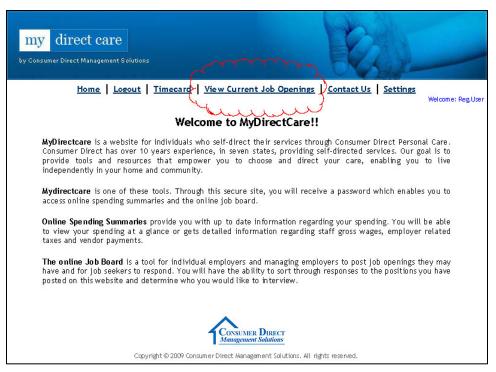

Figure 14: View Current Job Openings - Registered User

| my direct care                                                     | - Aller -                                                                                        |
|--------------------------------------------------------------------|--------------------------------------------------------------------------------------------------|
| <u>Home</u>   <u>User Login</u>   <u>User Registrat</u>            | ion   <u>View Current Job Openings</u>   <u>Contact Us</u>                                       |
| This web site is for Consume<br>personnel and affiliates only. Una | r Direct Asso attement Solutions; authorized<br>uthorized access to this is strictly prohibited. |
| Click <u>HERE</u> if you hav                                       | e reached this web site in error.                                                                |
|                                                                    |                                                                                                  |
|                                                                    | Login                                                                                            |
| Login Name: 🗌                                                      |                                                                                                  |
| Password:                                                          |                                                                                                  |
| For                                                                | apt Your Password                                                                                |
| to                                                                 | din Ext                                                                                          |
|                                                                    |                                                                                                  |
| 19                                                                 | ONSUMER DIRECT<br>anagement Solutions                                                            |
| Copyright © 2009 Consumer Dir                                      | ect Management Solutions. All rights reserved.                                                   |

Figure 15: View Current Openings - New User

| by Consumer Direct                                                        | Ct care<br>Management Solutions                                                                                          | View Current Job Op                   | enings Conta       | Inct Us Setting      | 3                    |  |
|---------------------------------------------------------------------------|----------------------------------------------------------------------------------------------------|---------------------------------------|--------------------|----------------------|----------------------|--|
| Current Job Openings Date Posted Title Location Ware-Min City Job Details |                                                                                                    |                                       |                    |                      |                      |  |
| 10-27-2009                                                                | Caregiver Test<br>Another Test Position                                                                                  | Southern heights<br>Northern Lowlands | \$10.00<br>\$08.00 | Bigtown<br>Smalltown | Details<br>Details   |  |
| poster will contact y                                                     | the job poster,<br>mation on these jobs. The<br>rou if interested in your resume,<br>e job poster by following on-screen |                                       |                    | Click Jub detai      | ls to apply for a jo |  |
|                                                                           |                                                                                                    | $\wedge$                              |                    |                      |                      |  |

Figure 16: Current Job Openings

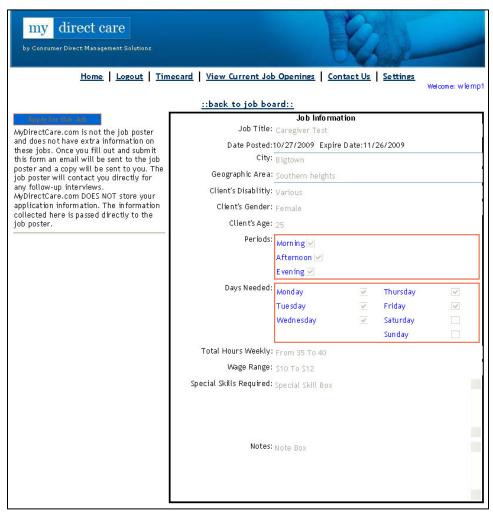

Figure 17: View Position Details

| Please Com                                                                              | plete the form below to                                                                                                    | apply for this job                                                                                                    |
|-----------------------------------------------------------------------------------------|----------------------------------------------------------------------------------------------------|----------------------------------------------------------------------------------------------------|
|                                                                                         | ::back to job board::                                                                                                    |                                                                                                    |
| Please Note                                                                             | Name                                                                                                    | Job Seeker                                                                                                    |
| Mydirectcare.com is not the job poster and<br>does not have information on these jobs.  | Home Phone                                                                                                    |                                                                                                    |
| Once you fill out this form an email will be                                            | Address                                                                                                    | 123 NE 4, #5                                                                                                    |
| sent to the job poster. An additional email                                             |                                                                                                    | Projektiv grad grad technologi                                                                                                    |
| well be sent to you with the information that                                           | KACK MALA MARKAMENT AND A CAR                                                                                                    |                                                                                                    |
| was sent to the job poster. If the job poster                                           | Do you have valid driver's license?                                                                                                    |                                                                                                    |
| is interested in your resume they will contac<br>you diretly. Mydirectcare.com DOES NOT | Do you have a vehicle to use for work?                                                                                                    | ⊙Yes ⊖No                                                                                                    |
| store your application information. The                                                 | What is the highest level of                                                                                                    |                                                                                                    |
| information collected here is sent directly to                                          | education you have completed?                                                                                                    | N/A 💙                                                                                                    |
| the job poster.                                                                         | 1.22 March 2010 Particular Acceleration Construction and an anti-acceleration and<br>Construction and Construction Construction and Construction and Construction Construction<br>(Construction) Construction Construction Construction Construction Construction Construction Construction Construction<br>Construction Construction Constructin Construction Construction Constructin | ~                                                                                                    |
| You are currently appling for:                                                          | Additional Education Comments                                                                                                    |                                                                                                    |
| Title: Caregiver Test                                                                   | Additional Education Comments                                                                                                    |                                                                                                    |
| Notes: Note Box                                                                         |                                                                                                    | ~                                                                                                    |
| Notes: Note Box                                                                         | Do you have training working with                                                                                                    | ⊙ Yes ◯ No                                                                                                    |
| Periods:Morning                                                                         | people with disabilities?                                                                                                    | e res e no                                                                                                    |
| Afternoon                                                                               |                                                                                                    | ~                                                                                                    |
| Evening                                                                                 | Special skill areas/experience that                                                                                                    |                                                                                                    |
| Days:                                                                                   | you might like to add:                                                                                                    |                                                                                                    |
| Monday:True                                                                             | Job Seeker                                                                                                    | ~                                                                                                    |
| Tuesday:True                                                                            | Radius in miles you would be                                                                                                    | line internet                                                                                                    |
| Wednesday:True                                                                          | willing to travel to work (one way)?                                                                                                    | 0-9 👻                                                                                                    |
| Thursday:True<br>Friday:True                                                            | 10. I S                                                                                                    | Morning                                                                                                    |
| Saturday:False                                                                          |                                                                                                    | A Contraction of the Contraction of the Contraction |
| - · · ·                                                                                 | Hours you wish to work [choose all                                                                                                    | Afternoon                                                                                                    |
|                                                                                         | that apply]?                                                                                                    | Evening                                                                                                    |
|                                                                                         |                                                                                                    | Overnight                                                                                                    |
|                                                                                         |                                                                                                    | Monday                                                                                                    |
|                                                                                         |                                                                                                    | Tuesday                                                                                                    |
|                                                                                         |                                                                                                    | Wednesday                                                                                                    |
|                                                                                         | What days of the week are you                                                                                                    | ☐ Thursday                                                                                                    |
|                                                                                         | willing to work?                                                                                                    |                                                                                                    |
|                                                                                         |                                                                                                    | Friday                                                                                                    |
|                                                                                         |                                                                                                    | Saturday                                                                                                    |
|                                                                                         |                                                                                                    | 🗌 Sunday                                                                                                    |
|                                                                                         | Willing to work overnight?                                                                                                    |                                                                                                    |
|                                                                                         |                                                                                                    |                                                                                                    |
|                                                                                         | Additional Comments                                                                                                    |                                                                                                    |
|                                                                                         | Apply                                                                                                    | For this Job Cancel                                                                                                    |
|                                                                                         |                                                                                                    |                                                                                                    |

Figure 18: Job Application Form

4.2.2. When a Job Seeker is interested in a position, they will need to register as a user.

| my direct care                                                                                                    |   |
|----------------------------------------------------------------------------------------------------|---|
| by Consumer Direct Management Solutions                                                                                                    | - |
| Home User Login User Registration View Current Job Openings Contact Us<br>This web site in two Consultant Quect Management Solutions; authorized<br>personnel and affiliates only. Unauthorized access to this is strictly prohibited.<br>Click <u>HERE</u> if you have reached this web site in error. |   |
| Login                                                                                                    |   |
| Login Name:<br>Password:<br>Forgot Your Password                                                                                                    |   |
| Login Exit                                                                                                    |   |
| CONSUMER DIRECT<br>Management Solutions<br>Copyright © 2009 Consumer Direct Management Solutions. All rights reserved.                                                                                                    |   |

Figure 19: Job Seeker Registration

| my direct care                                                                    |                                     | Ray                                                             |  |  |  |
|-----------------------------------------------------------------------------------|-------------------------------------|-----------------------------------------------------------------|--|--|--|
| <u>Home</u> <u>User Login</u> <u>Us</u>                                           | er Registration View (              | Current Job Openings Contact Us                                 |  |  |  |
| MyDirectCare - User Registration Required Information                             |                                     |                                                                 |  |  |  |
| User registration for MyDirectCare.com is                                         | Usern ame :                         |                                                                 |  |  |  |
| intended for three types of users: job<br>seekers, Consumer Direct Management     | Password:                           |                                                                 |  |  |  |
| Solutions clients and Consumer Direct<br>Management Solutions caregivers. By      | Confirm Password:                   |                                                                 |  |  |  |
| registering as a job seeker you will be able<br>to apply for any job listed on    | Email Address:                      |                                                                 |  |  |  |
| MyDirectCare.com.                                                                 | Confirm Email:                      |                                                                 |  |  |  |
| Consumer Direct Management Solutions                                              | First Name:                         |                                                                 |  |  |  |
| clients will be able to post job openings<br>and view spending report information | Last Name:                          |                                                                 |  |  |  |
| regarding staff gross wages, employer<br>related taxes and vendor payments.       | Register as?                        | Please Select An Item. 📃 🕜                                      |  |  |  |
| Consumer Direct Management Solutions caregivers will have access to details       |                                     | Favorite pet's name?                                            |  |  |  |
| reports.                                                                          | Security Question 1:                | = 0                                                             |  |  |  |
|                                                                                   |                                     | What was the name of your first stuffed an 🔤 🚷                  |  |  |  |
|                                                                                   | Security Question 2:                |                                                                 |  |  |  |
|                                                                                   | Optional Information<br>Address:    |                                                                 |  |  |  |
| -                                                                                 | City:                               |                                                                 |  |  |  |
|                                                                                   | Zip:                                |                                                                 |  |  |  |
|                                                                                   | ۲۱۵۰<br>Home Phone:                 |                                                                 |  |  |  |
|                                                                                   | Other Phone:                        |                                                                 |  |  |  |
| -                                                                                 |                                     | CHA key isn't authorized for the given domain. <u>More info</u> |  |  |  |
| l                                                                                 | I agree to the Terms of Use         |                                                                 |  |  |  |
| Copyright © 20                                                                    | Consumer Direct Management Solution | ms                                                              |  |  |  |

Figure 20: Job Seeker Registration Form

- 4.2.3. When a Job Seeker is interested in a position and submits an application via the Caregiver Job Board, an email is generated that transmits their application to the Job Poster for review. A confirmation email is also sent to the Job Seeker to verify that the email was transmitted.
- 4.2.4. The Job Seeker's email address is included with their application email to facilitate direct communication between the Job Poster and the Job Seeker.